# **GIPAVSAFE**

# API Documentation

**API Version: 1.5.2 August, 2018**

## Service Summary

PaySAFE is an online closing table that brings together any buyer and seller looking for a safe, secure way to complete high value transactions. Either party can draft a purchase agreement with unique terms for each transaction.

Buyers then transfer the full purchase amount into PaySAFE's neutral, third party escrow account - locking in the sale and verifying funds up front. Sellers are then left to complete the contract terms as agreed upon by both parties and request payment. Buyers then agree to a release of funds and PaySAFE transfers the entire agreed upon amount minus PaySAFE's fee - into the seller's specified bank account.

A complete record of communication between both parties that occurs within the PaySAFE platform. This record is also kept on file and is available 24/7 to either party.

There is one notable difference between how PaySAFE works and how a transactions close with a traditional payment processor. Typically with the latter, the transaction settlement would be completed in a few minutes. Our service on the other hand is more akin to an online closing table. It is targeted for transaction of high dollar values where the buyer is unwilling to blindly send the seller money without some type of risk mitigation/protection. Our service is most valuable to customers at the dollar amount where traditional payment systems stop offering protection. Along with auditing/documenting the complete transaction, PaySAFE holds the funds in escrow until both parties agree to a release. As such, transactions can span days. Our workflow is as follows:

- 1. Transaction is created. (Typically by the seller. In the case of API integration, whoever listed the item would be the creator and have rights to edit the terms of the contract.)
- 2. Creator invites the other party (Invitee is typically the buyer.)
- 3. The invitee joins the transaction by following a link within an email sent to them. They have the choice to accept/reject the terms of the contract at this point. Note that is possible to start the transaction in a buyer/seller pre-approval state shortening theworkflow.
- 4. Once both parties have agreed to the terms, the buyer is asked by PaySAFE to fund the transaction.
- 5. Once PaySAFE has verified the funds to be legitimate (and complete Know Your Customer verification for both the buyer and seller), the transaction is set to "active" and the seller is instructed to complete the terms of the transaction (normally ship thegoods to the buyer).
- 6. Once the buyer receives the goods (or generally speaking the "terms of release" outlined in the contract are met), PaySAFE releases the funds held in escrow to the seller and the transaction is moved to the closed status.

Currently, using the API to integrate with us shortens the workflow to where the creator moves directly into a transaction that is waiting for him to invite the other party once s/he has verified that the contract terms are appropriate. It is possible for the integrator to accept the responsibility of gaining approvals from the buyer and seller and starting the workflow at the point where the buyer must fund the transaction.

As with the traditional payment gateway providers that notify the integrator of the status of the payment, the PaySAFE API can be used in a similar fashion to notify the integrator of transaction status changes. As mentioned above, however, transactions initiated with PaySAFE go through a workflow with many possible status changes from start and close. A complete summary of all possible status' are included at the end of this document.

\***Important Note**: PaySAFE currently restricts transactions in the following states: California, Texas, Washington, Nevada, Arizona, Idaho, New Mexico, Oregon, Montana, Utah, or Vermont. Please note that this list can and will be modified as conditions change. Accruit/PaySAFE will notify partners as changes occur.

Attempting to create a user in one of these states, or attempting to create a transaction with a buyer/seller/creator in any of these states will return a message that the service is not available in that state (see specific API JSON scripting examples).

## Security / Authentication

In our production environment, PaySAFE only listens to web traffic on the default HTTPS port 443. Any non-secure requests are simply ignored. When an integrator is making RESTful calls to the API, Basic HTTP Authentication is used on each call.

To implement Basic Http Authentication, one simply adds an "Authorization" header to the HTTPS request. The value of the authorization header is a Base64 encoded string containing the username and password separated by a colon.

Example: **Authorization: Basic VXN1ciBOYW1101Bhc3N3b3Jk** In the example above the Base64 encoding translates to "*User Name:Password"*.

Integrators should use their partner code as the username, and their API key as the password.

Both of these will be provided by your PaySAFE contact.

PaySAFE maintains separate API keys for the test and production environments for each of its partners. Make sure to use the correct credentials when contacting the respective servers.

## API Endpoints

PaySAFE HTTPS endpoints through which integrators can create users, create and cancel transactions, and other useful actions.

```
https://api.paysafeescrow.com/api/v1/user
https://api.paysafeescrow.com/api/v1/transaction
https://api.paysafeescrow.com/api/v1/transaction/123/cancel
```
Note that these are the production endpoints. Developers can access test versions of these endpoints by replacing the hostname to *APItest.paysafeescrow.com*.

Make sure to set both the **Accept** and **Content-Type** http headers to *application/json.*  Most REST client libraries will do this for you automatically.

### *POST /api/v1/user*

A POST to the user endpoint to create a new user. This method will create a user and return an identifier which can be used later when creating transactions.

In order to create transactions, you need at least one PaySAFE user to act as the transaction owner. Furthermore, if you would like the transaction to start in any status past "Estimate", then you will need to have a user Id for both the buyer and seller

Note that if a user with the same email address already exists, a duplicate is not created. Instead, the identifier of the existing user is returned. Furthermore, the user details on record are maintained and the user demographics provided in the request are ignored.

When POSTing to this endpoint, the body of the HTTP request should contain a json object with the following properties:

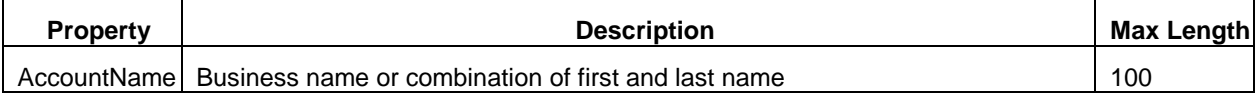

### **CIPaySAFE**

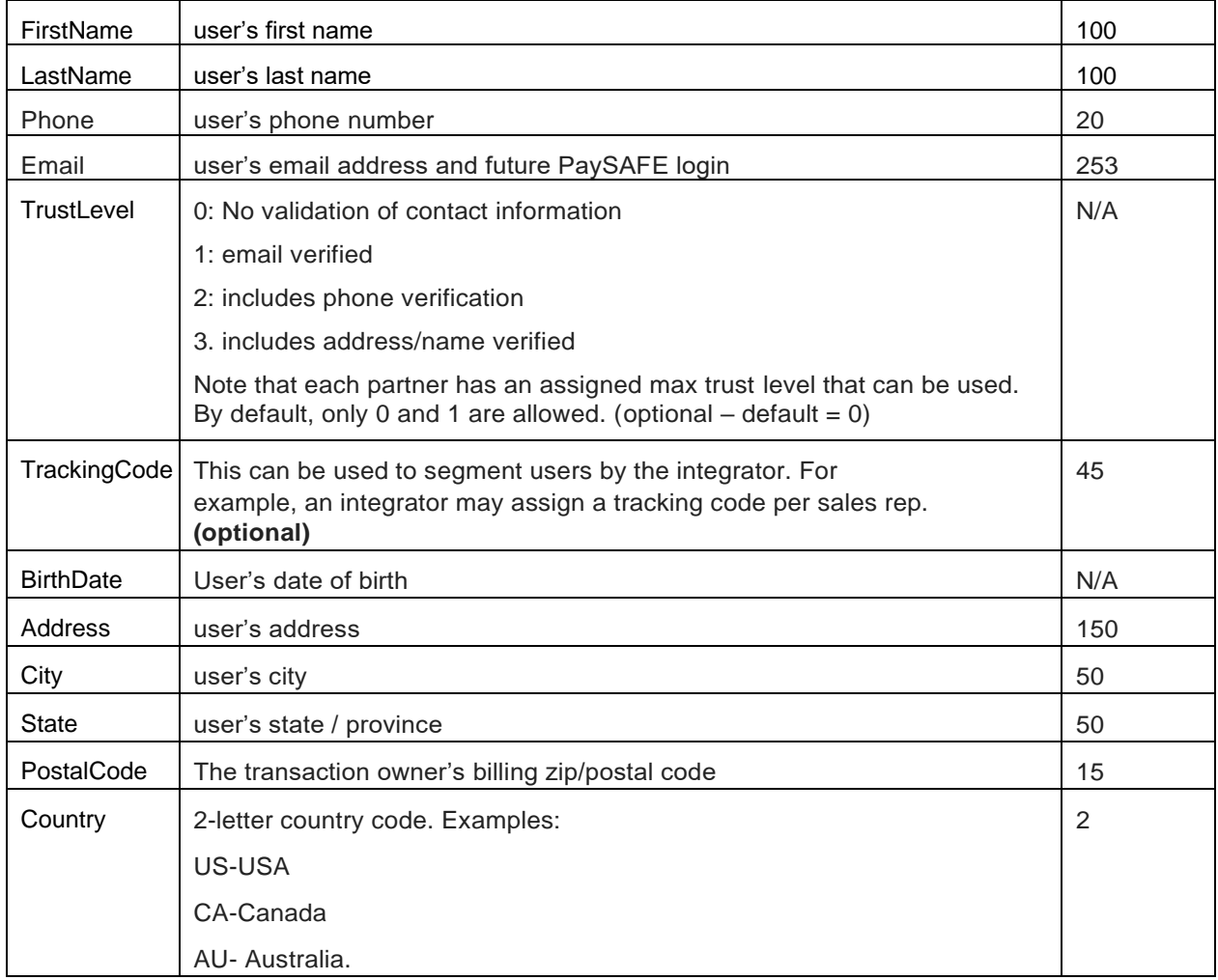

## **Possible HTTP Responses to /api/v1/user:**

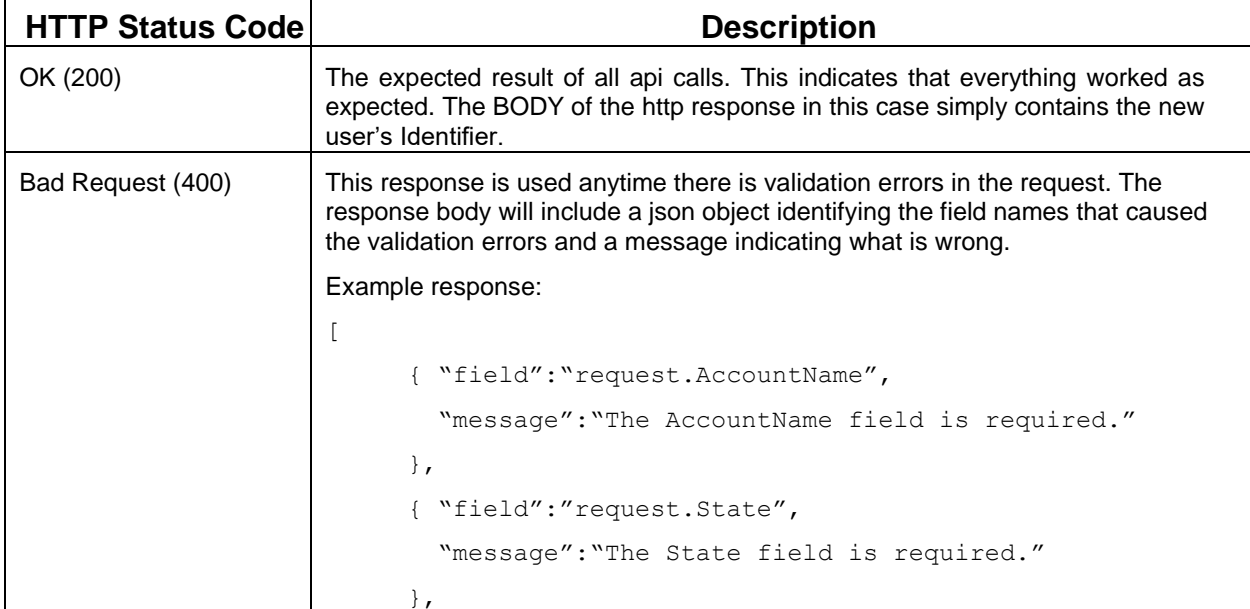

{"State":[ "The State must be 2 characters long." ] } ] Field validation will respond if a field submitted is longer than the field length in the API. For instance, if an attempt is made to create a user with an account name of longer than 100 characters, the following response will be sent: { "AccountName": [ "The field AccountName must be a string or array type with a maximum length of '100'." ] } Additionally, if a call attempts to create a user in a state where PaySAFE has restricted activity (see note in Service Overview), the response will be: "Service is not available in <State>" (where <State> is the state in which the created user resides.) Server Error (500) This response indicates a situation where the PaySafe API cannot recover from an error

## *POST /api/v1/transaction*

A POST to the *transaction* endpoint creates a new transaction. This method will return an identifier to this newly created transaction. Emails will be sent to the buyer and seller informing them of their participation in the transaction and providing a direct link to it. If the user(s) have also been created via the user API call, then they will first be asked to select a password.

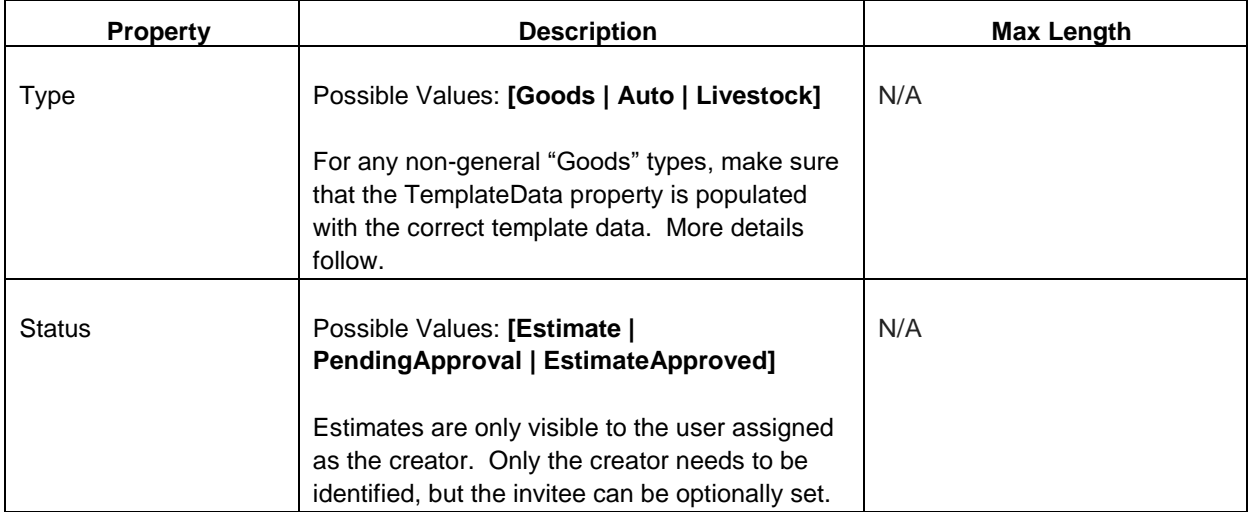

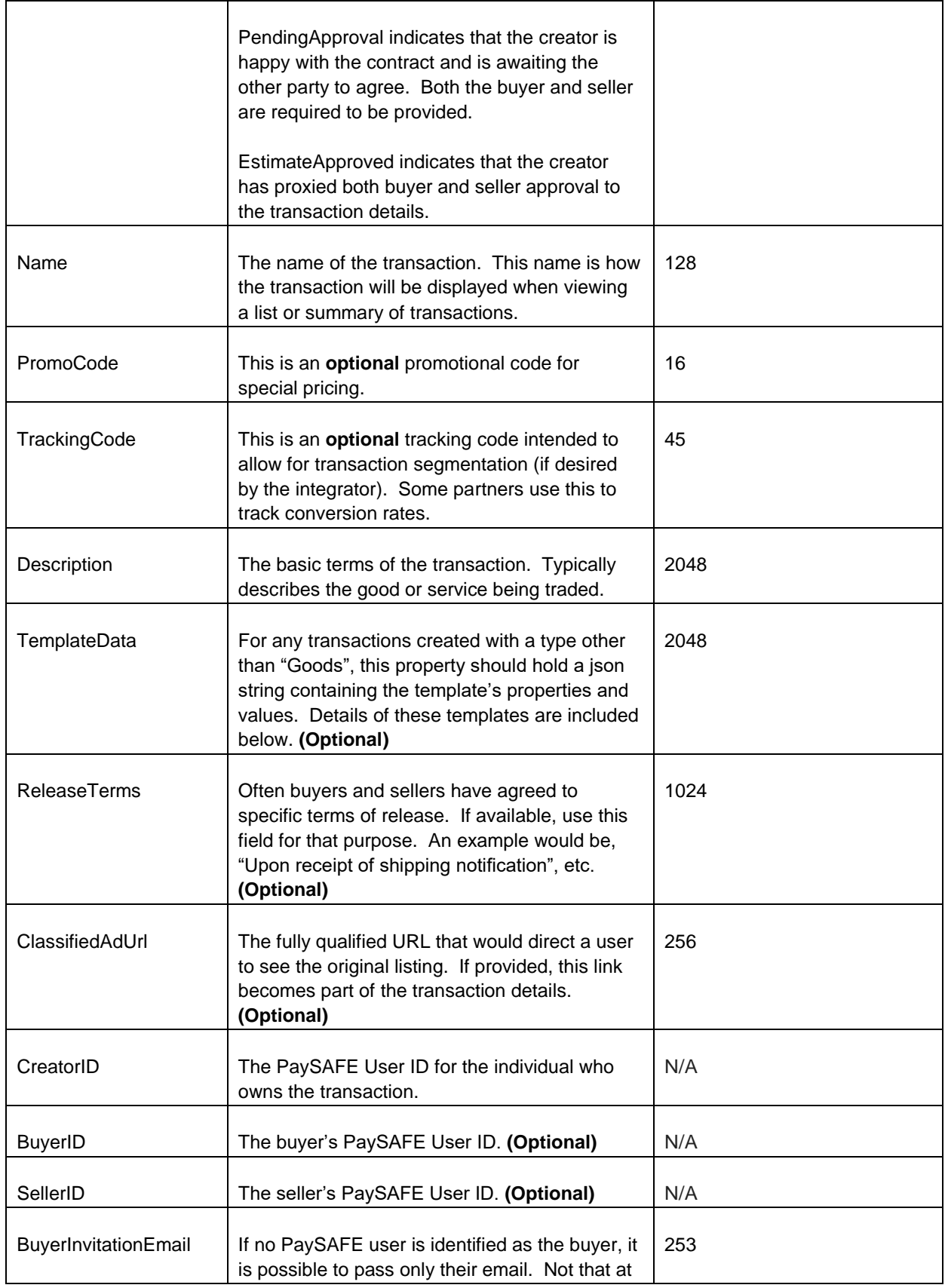

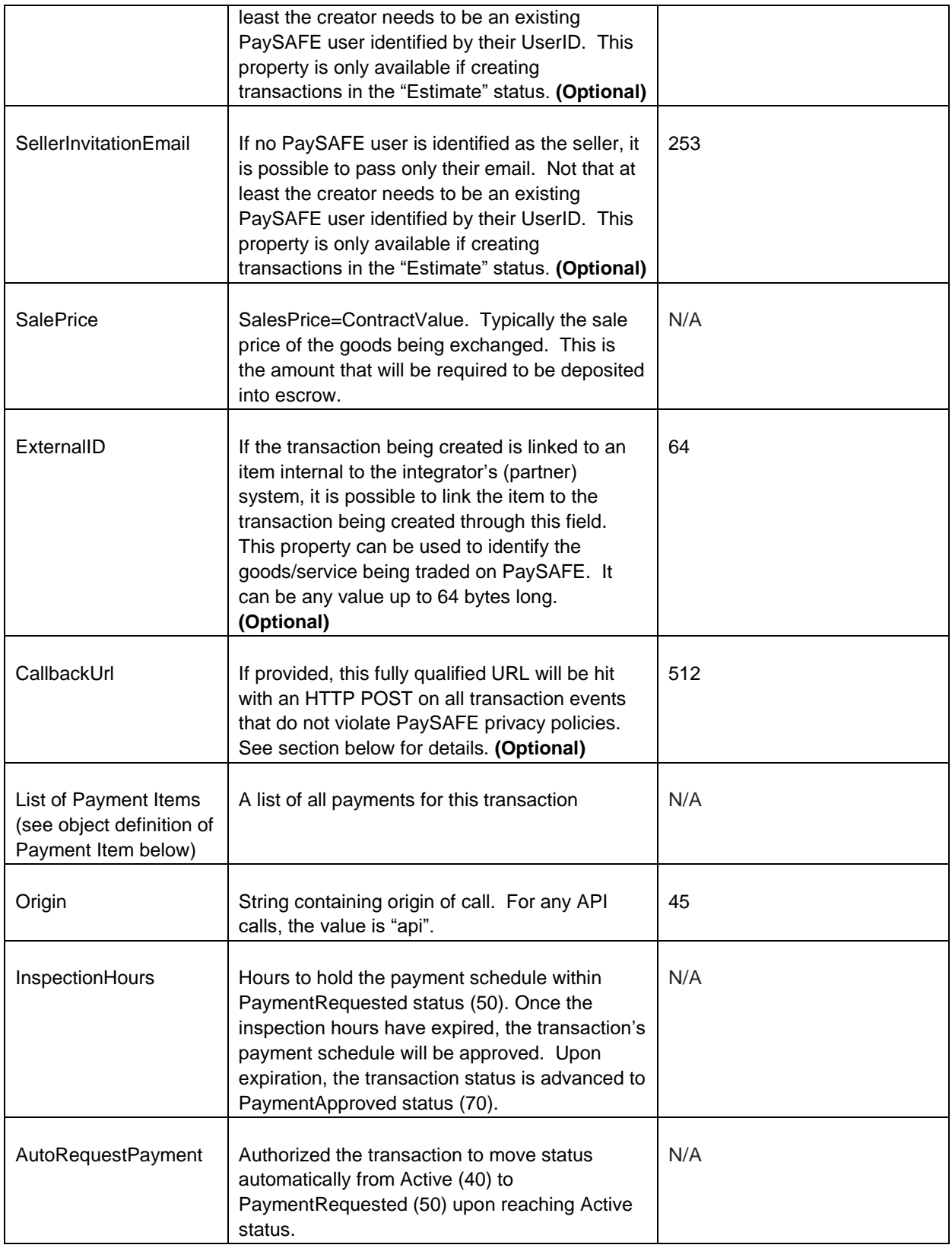

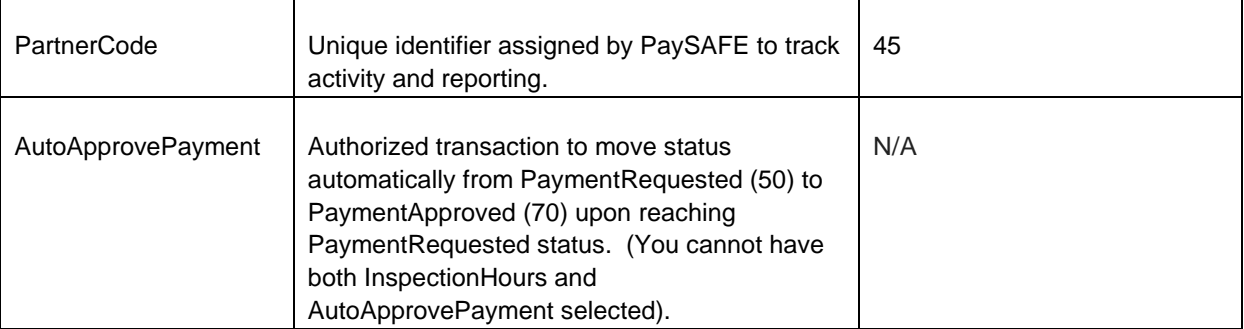

**Template Data:** As mentioned above, PaySAFE does support other more specific transaction types and additional metadata can be included if desired by selecting the appropriate transaction Type and populate the TemplateData field with the particulars for the chosen template. . Currently 2 other types of transactions are supported. **Livestock** and **Auto**. If these type of transactions are targeted, the following properties should be included as a json string and placed in the *TemplateData* property.

#### **Livestock**

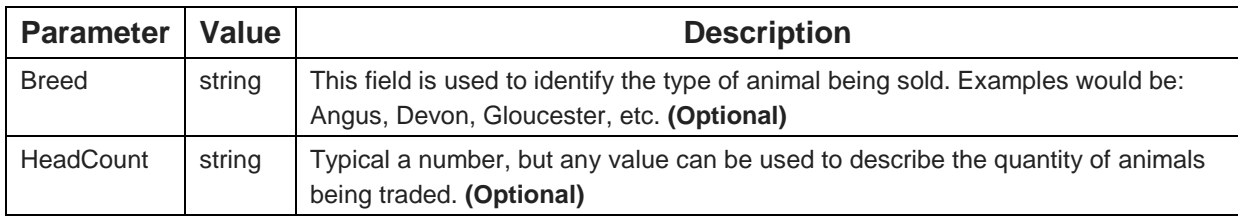

#### **Auto**

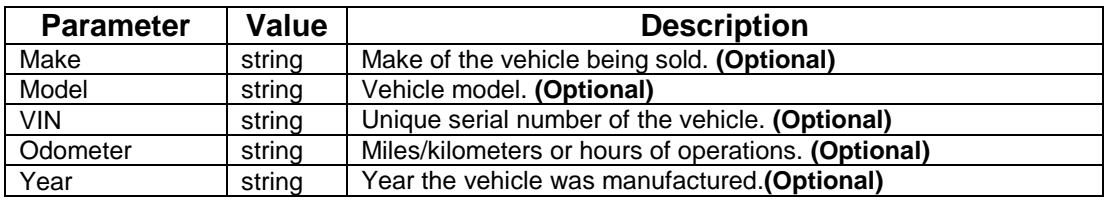

#### **Payment Item**

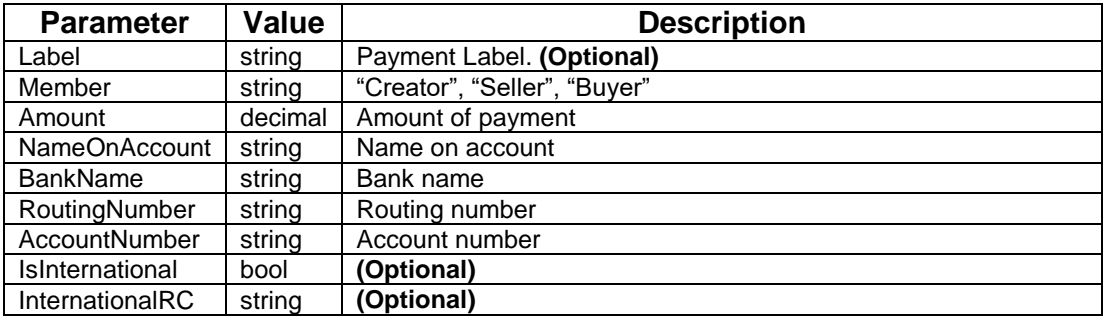

#### **Possible HTTP Responses to /api/v1/transaction:**

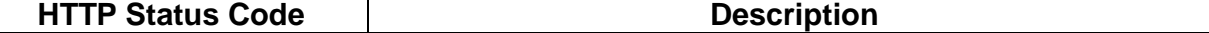

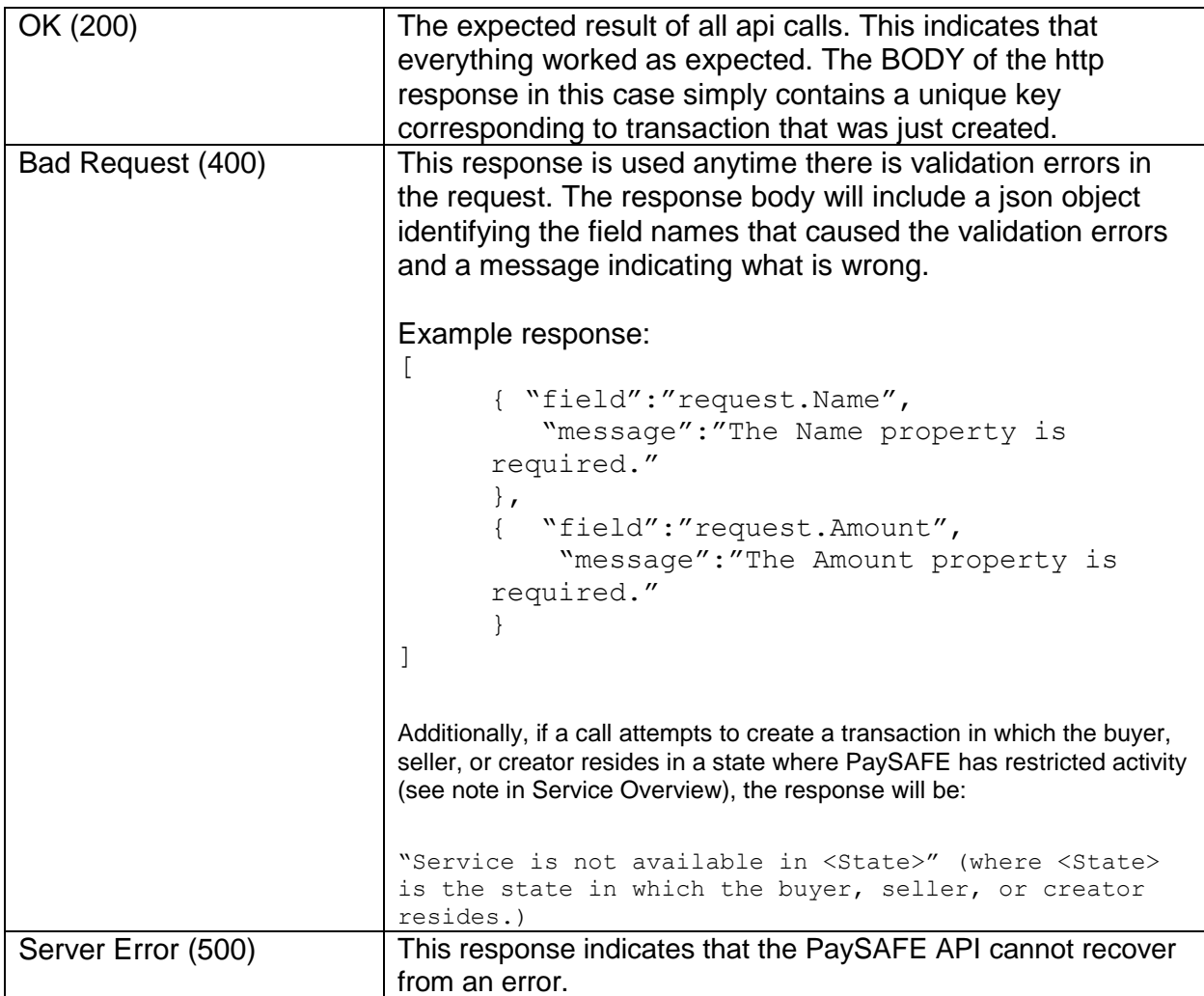

## *PUT /api/v1/transaction/{transaction\_key}/cancel*

A PUT to the *transaction/cancel* endpoint cancels or disputes a new transaction. If the transaction has not yet reached the FundsHeld status (35), the transaction will be canceled, and an InEscrow of 0 will be returned in the response. If the status is greater or equal to the FundsHeld status, the transaction will be disputed, and the InEscrow Amount will be sent in the response. Emails will be sent to the buyer and seller informing them of the cancellation or dispute.

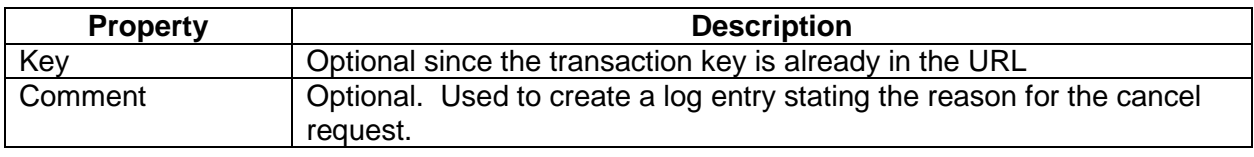

**Possible HTTP Responses to /api/v1/transaction/cancel:**

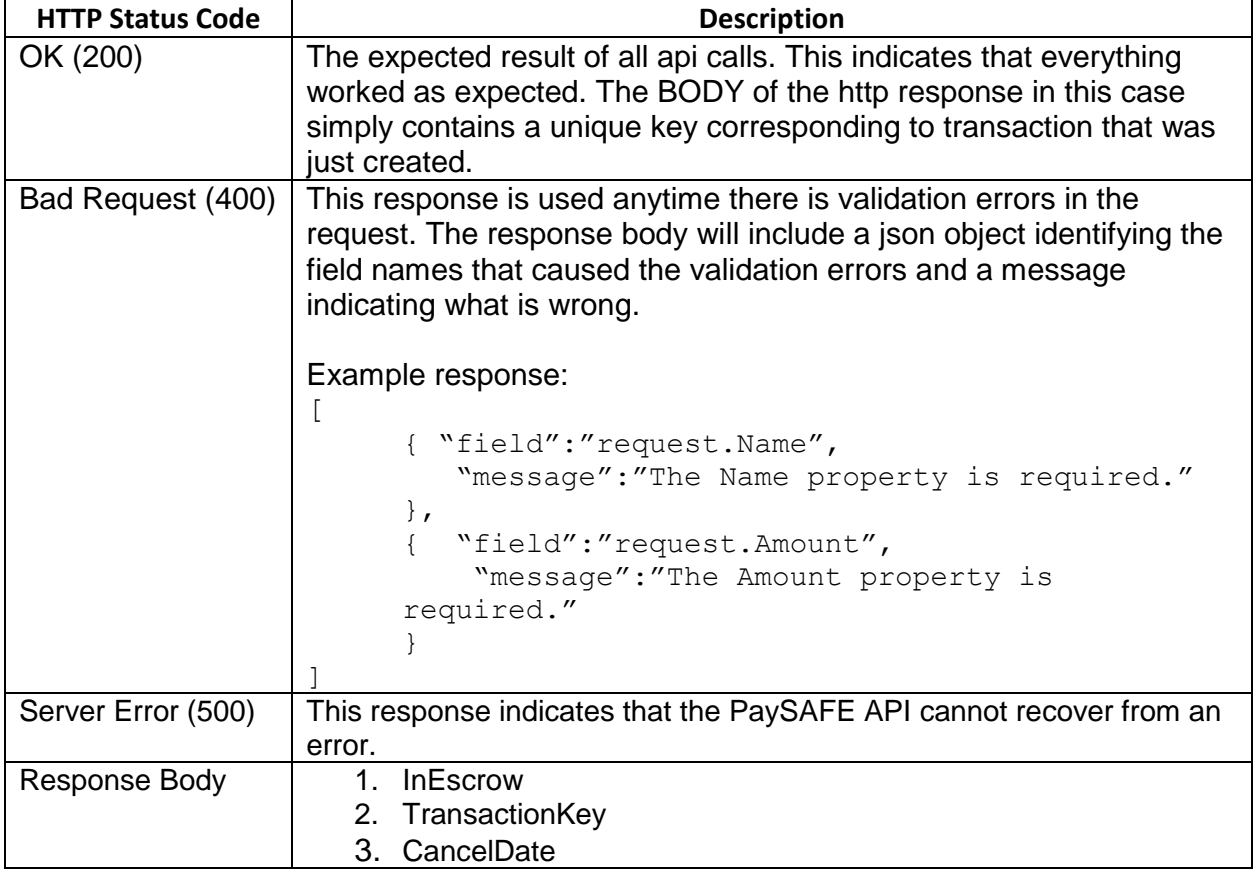

## *POST/api/v1/InspectionPeriod/change*

A POST to the *InspectionPeriod/change* endpoint will updated the transaction's inspection hours to the supplied value. It will return an error if the transaction is past the Payment Approved status stage (70).

**\*InspectionPeriod is the number of hours to hold the payment schedule within PaymentRequested status. All changes to InspectionPeriod are added to the original date the transaction reached the PaymentRequested status. (E.g. an InspectionPeriod change replaces the original Inspection period. It DOES NOT add the new hours to the original hours.)**

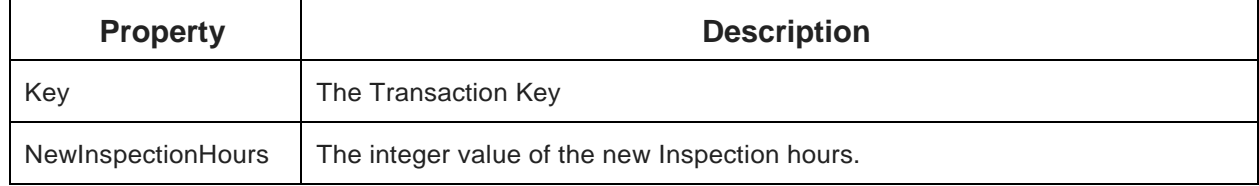

*GET /api/v1/feeschedule/get*

A GET to the feeschedule endpoint will get the fee schedule for the partner code associated with the basic authentication parameter**.**

**POST /api/v1/paymentchedule/{transaction\_key}/ExecuteSchedule**

This POST will execute the current payment schedule on the provided transaction.

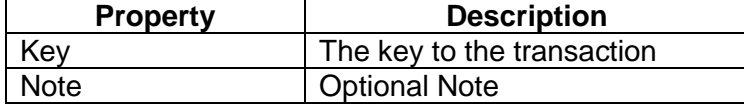

### **PUT /api/v1/paymentschedule/Dispute**

This API call will take the provided payment schedule and apply it to the transaction based on the passed in key.

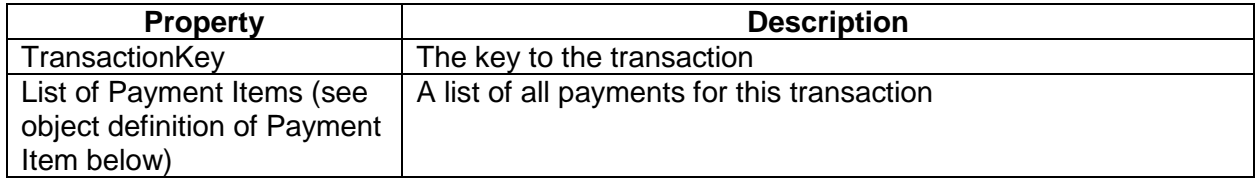

#### **Possible HTTP Responses to /api/v1/paymentschedule calls:**

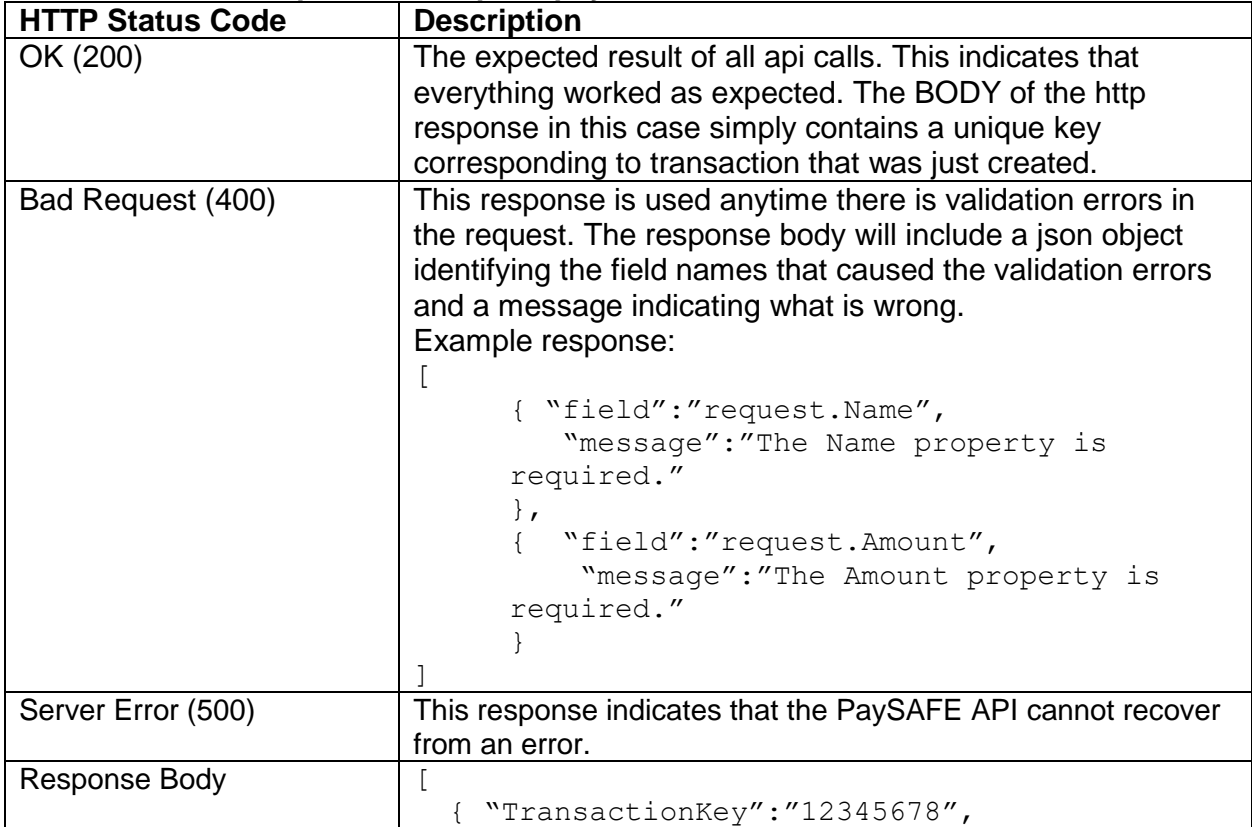

{

}

 "InEscrow":"4321.12" }

## Transaction Notifications

]

PaySAFE has implemented a transaction notification service to communicate changes that occur to transactions created by our partners through the API. Rather than having an endpoint that needs to be polled for status changes by the integrator, PaySAFE instead publishes changes in real time to the CallbackUrl endpoint specified in the create transaction request.

The BODY of the HTTP POST is a simple JSON object that has the following structure:

```
"ExternalId": "ABC123",
"Status": "Active",
"StatusId": "40",
"PaySafeFeeRealized": 60.00,
"PaySafeFee": 60.00,
"TotalDeposits": 400.00,
"TotalPayments": 0.00,
"ContractValue": 400.00,
"InEscrow": 340.00,
"EventDate": "2014-01-28T12:00:18Z",
"Environment": "Test"
```
**ExternalId** is the value provided in the original create request.

**Status** is a string representation of the status a contract transitioned into. Currently only the subset of status' below are published. A complete list of all the possible status' transactions can move to/from are included at the end of this document in the Appendix.

The current list of published events are as follows:

- Estimate
- PendingApproval
- EstimateRejected
- EstimateApproved
- FundsHeld
- Active
- PaymentRequested
- RefundRequested
- RefundRejected
- PaymentApproved
- RefundApproved
- Closed
- Cancelled
- Dispute

**StatusID** is the integer version of the status (see reference at the end of the document for translations).

**PaySafeFee** is the PaySAFE escrow fee amount allocated to the transaction

**PaySafeFeeRealized** is the total amount applied towards the PaySafeFee

**TotalDeposits** is the total amount of all deposits received into escrow for the transaction

**TotalPayments** is the total amount of all payments disbursed

**ContractValue** equals the total amount of the original escrow contract

**InEscrow** is the total amount held in Escrow. (Amount of payments received - Escrow fee)

**EventDate** is the UTC time-stamp of when the event fired.

**Environment** indicates the source of the event. Possible options are: [Local|Dev|Test|Prod]

### **Notification for deposits applied to a transaction**

This will be in the response body of any deposits applied to the transaction:

```
{
      "Key": "55435245235",
      "NotificationType": "PaymentDeposit",
     "Status": "FundsHeld",
     "StatusId": "40",
     "ExternalId": "ABC123",
     "PaySafeFeeRealized": 60.00,
     "PaySafeFee": 60.00,
     "DepositAmount": 150.00,
     "TotalDeposits": 400.00,
     "TotalPayments": 0.00
     "ContractValue": 400.00,
     "InEscrow": 340.00,
     "EventDate": "2014-01-28T12:00:18Z",
     "Environment": "Test"
```
}

## Appendix

## Transaction Status Reference:

The transaction status reference below gives a good overview of how a transaction moves from the original estimate state to closed.

**(0) Estimate:** This status indicates that a transaction is still being created. Transactions in this status can only be seen by the creator. Some validation is not necessary to save an estimate. Only database constraints are validated for transactions in this status.

**(10) PendingApproval:** Once a transaction creator has "Invited" the other members, a transaction is placed into Pending Approval Status. At this time, all members of the transaction can view the transaction. (Visible in the Overview page) Any non-creator members should be given an opportunity to "Accept" the estimate at this status.

**(20) EstimateRejected:** When at least one member (buyer or seller) rejects the estimate, this is the status that a transaction is moved to. At this point only the creator can interact with the transaction. Any "Updates" to the transaction set the status back to "Estimate". (at this point the whole approval flow can resume)

**(30) EstimateApproved:** As soon as both the buyer and the seller approve the transaction, the status is moved to this state. In this state no member can do anything to the transaction itself. The transaction is waiting for the buyer to fund the transaction. Note that comments and attachments can be added at any time. An Admin task is required to move the status forward.

**(35) FundsHeld:** This state is reached after an admin has confirmed that a deposit has been made, but the hold period has not yet transpired. Once an Admin "Clears" the deposit, the transaction status can move to Active.

**(40) Active:** Once a PaySAFE rep has confirmation that funds have hit the escrow deposit account, and that the internal hold period has expired, the admin can progress the transaction to the Active state. This indicates to the buyer and seller that the funds are guaranteed and the transaction can commence.

**(50) PaymentRequested:** A transaction is placed into this status when the buyer requests a partial or full/final payment. Typically the buyer will provide some type of communication to the seller if the payment is not for the complete contract value. Either way, in this status it's up to the seller to progress the transaction by accepting or rejecting the payment. In a broker transaction the payment request status is set by the buyer and indicates that they are requesting that the payment schedule defined and agreed to by all members when the transaction was first created and approved.

**(55) RefundRequested:** A Refund Requested by the buyer triggers this status. The same business rules apply as with PaymentRequest (50). The only difference is who the recipient of the funds are and who needs to approve the request (seller).

**(60) PaymentRejected:** The buyer triggers this status when they do not agree to the payment. The buyer has the option to add more documentation and resubmit a payment request. It is possible that the transaction stays in this status an an arbitration is required to settle the dispute. The transaction can go in two directions here, the seller can re-submit the payment request, or an admin sets the status manually to dispute, and the money in escrow is disbursed by court order outside of the system (for now)

**(65) RefundRejected:** Triggered when the Seller rejects a buyer's refund request.

**(70) PaymentApproved:** This status is achieved when the seller accepts the payment request defined by the buyer, be it partial, full/final. In the case of a broker transaction, the seller accepts the execution of the payment schedule.

**(75) RefundApproved:** Buyer Refund Approved

**(80) Closed:** This status is set when a PaySAFE rep releases the funds (does an ACH transfer) matching the payment terms. In the case of a broker flow, when the LAST outstanding payment is "released", the transaction status moves to Closed. At this point the transaction is finished. There is nothing left to do.

**(90) Cancelled:** A transaction can be cancelled anytime up until a deposit is made. Only the creator can cancel a transaction.

**(100) Dispute:** If there is no agreement between the buyer and seller about how to release the funds held in escrow, a PaySAFE rep will set the transaction to this status.

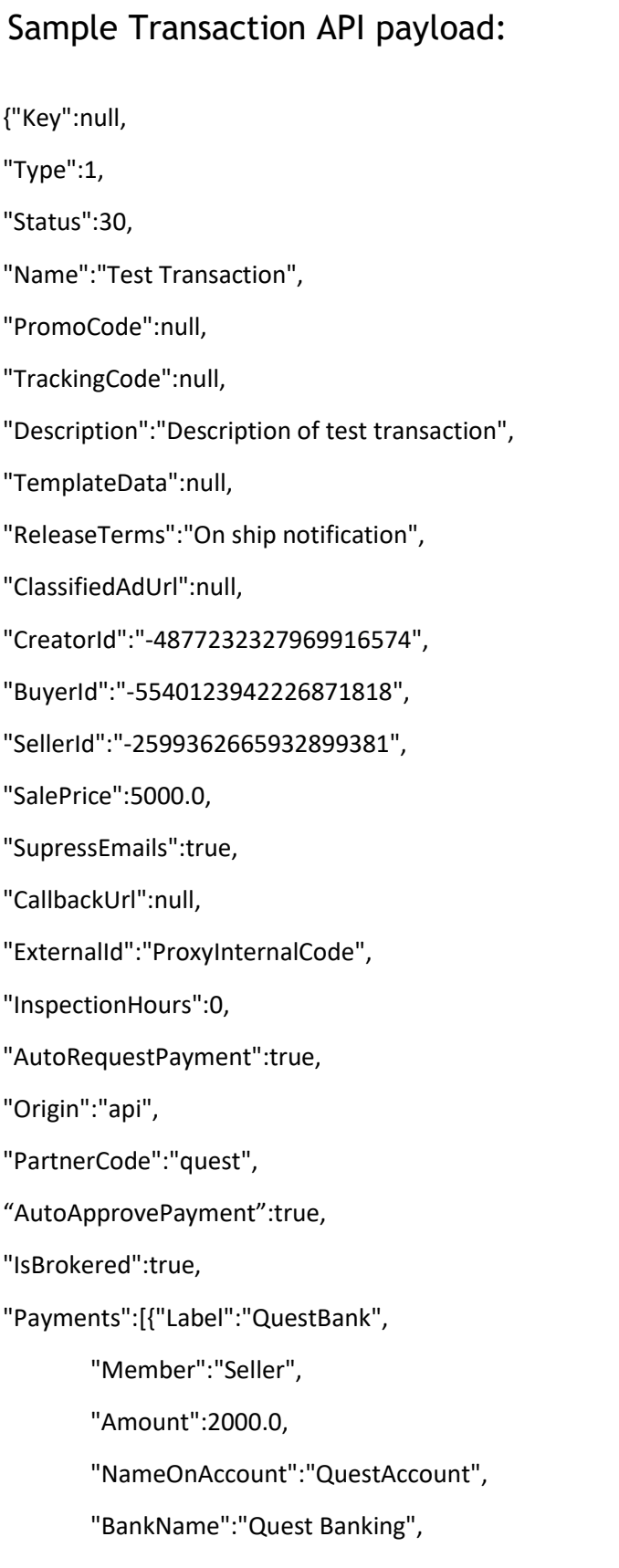

#### **CI PaySAFE**

"RoutingNumber":"044015747",

"AccountNumber":"123",

"IsInternational":false,

"InternationalRC":null},

{"Label":"Zin Bank",

"Member":"Creator",

"Amount":2901.0, "NameOnAccount":"Zin Account",

"BankName":"Zin Banking",

"RoutingNumber":"044015747",

"AccountNumber":"124",

"IsInternational":false,

"InternationalRC":null}]}